Liebe Anverwandte,

hier ein paar Infos zur **Datumseingabe**, damit das Programm uns versteht und in jeder Sprache das richtige anzeigt.

Datumsangaben werden mit englischen Abkürzungen und Schlagwörtern gespeichert. Als Alternative zu den Abkürzungen und Schlagwörtern können Sonderzeichen zur Eingabe genutzt werden.

Englische Abkürzungen: JAN FEB MAR APR MAY JUN JUL AUG SEP OCT NOV DEC

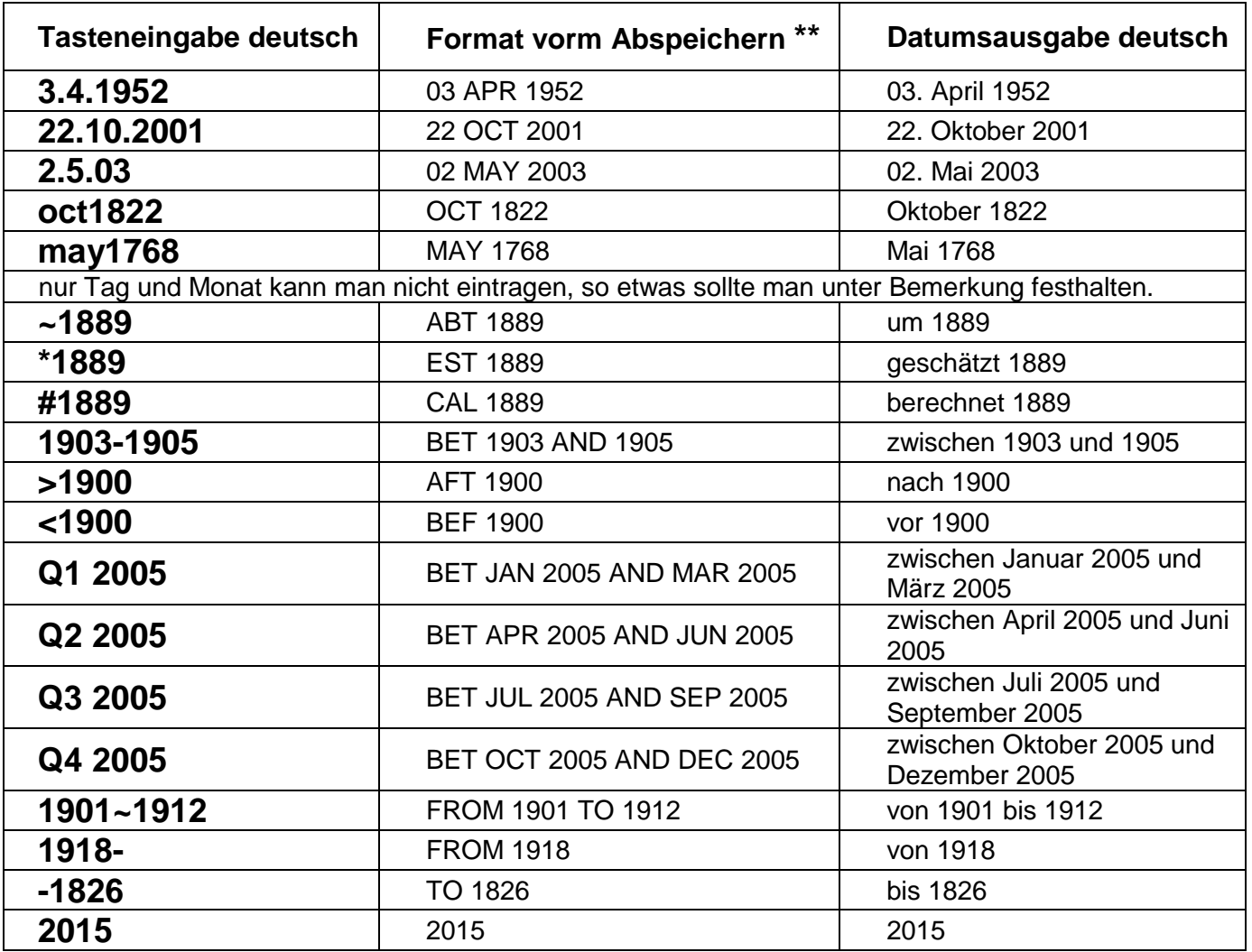

**\*\***das Format unbedingt vorm Abspeichern überprüfen. Sobald Sie Ihre Eingabe gemacht haben, wird diese im Hintergrund von einem Programm auf dem Server überprüft und in das richtige, maschinenlesbare Format umgesetzt. Sobald das umgesetzte Format bei Ihnen auf dem Rechner sichtbar ist, können Sie es abspeichern. Der Stammbaum läuft zwar auf einem sehr schnellen Server, aber es gibt unterwegs so manche Bremse im Netz.

Ihr Klemens Miehe

anverwandte.info